## **АДМИНИСТРАЦИЯ** ГОРОДСКОГО ПОСЕЛЕНИЯ «ОЛОВЯННИНСКОЕ»

## ПОСТАНОВЛЕНИЕ

 $\langle 01 \rangle$  марта 2019 г.

пгт.Оловянная

## О признании многоквартирных домов аварийными и подлежащими сносу, дальнейшем использовании помещений и сроках отселения физических и юридических лиц

В соответствии с Жилищным кодексом Российской Федерации, Федеральным законом от 06 октября 2003 года №131-ФЗ «Об общих принципах организации местного самоуправления в Российской Федерации», Постановлением Правительства РФ от 28 января 2006 года № 47 «Об утверждении Положения о признании помещения жилым помещением, жилого помещения непригодным для проживания и многоквартирного дома аварийным и подлежащим сносу или реконструкции», статьями 37, 38 Устава городского поселения «Оловяннинское», на основании Заключений об оценке соответствия помещения (многоквартирного дома) требованиям, установленным в Положении о признании помещения жилым помещением, жилого помещения непригодным для проживания и многоквартирного дома аварийным и подлежащим сносу или реконструкции межведомственной комиссии по признанию помещения жилым помещением, жилого помещения непригодным для проживания и многоквартирного дома аварийным и подлежащим сносу или реконструкции на территории городского поселения «Оловяннинское», Акта экспертного исследования многоквартирного жилого дома, расположенного  $\Pi{\rm O}$ адресу: Забайкальский край, Оловяннинский район, пгт. Оловянная, ул. Строительная д.4 от 01.08.2018 года №18/08/18 ООО «Забайкальская краевая лаборатория судебных экспертиз», Акта экспертного исследования многоквартирного жилого дома, расположенного по адресу: Забайкальский край, Оловяннинский район, пгт. Оловянная, ул. Комсомольская д.17 от 01.08.2018 года №18/08/106 ООО «Забайкальская краевая лаборатория судебных экспертиз», Акта экспертного исследования многоквартирного жилого дома, расположенного по адресу: Забайкальский край, Оловяннинский район, пгт.Оловянная, ул. Станционная д.13 от 03.12.2018 года №18/05/28 ООО «Забайкальская краевая лаборатория судебных экспертиз», Акта экспертного исследования многоквартирного расположенного жилого дома, адресу: Забайкальский край,  $\Pi\mathrm{O}$ Оловяннинский район, пгт. Оловянная, ул. Дзержинского д.28 от 25.12.2018 года №18/05/29 ООО «Забайкальская краевая лаборатория судебных экспертиз», Акта экспертного исследования многоквартирного жилого дома, расположенного по адресу: Забайкальский край, Оловяннинский район,

No25

пгт.Оловянная, ул. Каратаева д.1 от 25.12.2018 года №18/12/124 ООО «Забайкальская краевая лаборатория судебных экспертиз», Акта экспертного исследования многоквартирного жилого дома, расположенного по адресу: Забайкальский край, Оловяннинский район, пгт. Оловянная, ул. Перова д.19 от 25.12.2018 года №18/12/128 ООО «Забайкальская краевая лаборатория судебных экспертиз», Акта экспертного исследования многоквартирного жилого дома, расположенного  $\overline{10}$ адресу: Забайкальский край, Оловяннинский район, пгт. Оловянная, ул. Перова д.25 от 25.12.2018 года №18/12/120 ООО «Забайкальская краевая лаборатория судебных экспертиз», Акта исследования многоквартирного экспертного жилого дома. расположенного по адресу: Забайкальский край, Оловяннинский район, пгт.Оловянная, ул. Перова д.27 от 24.12.2018 года №18/12/119 ООО «Забайкальская краевая лаборатория судебных экспертиз», Акта экспертного исследования многоквартирного жилого дома, расположенного по адресу: Забайкальский край, Оловяннинский район, пгт. Оловянная, ул. Перова д.29 от 24.12.2018 года №18/12/129 ООО «Забайкальская краевая лаборатория судебных экспертиз», Акта экспертного исследования многоквартирного жилого дома, расположенного  $\overline{10}$ адресу: Забайкальский край, Оловяннинский район, пгт. Оловянная, ул. Перова д.38 от 21.12.2018 года №18/08/118 ООО «Забайкальская краевая лаборатория судебных экспертиз», администрация городского поселения «Оловяннинское», Акта экспертного исследования многоквартирного жилого дома, расположенного по адресу: Забайкальский край, Оловяннинский район, пгт. Оловянная, ул. Перова д.40 от 20.12.2018 года №18/12/117 ООО «Забайкальская краевая лаборатория судебных экспертиз», Акта экспертного исследования многоквартирного расположенного адресу: Забайкальский ЖИЛОГО дома,  $\Pi$ <sup>O</sup> край. Оловяннинский район, пгт. Оловянная, ул. Перова д.42 от 19.12.2018 года №18/12/116 ООО «Забайкальская краевая лаборатория судебных экспертиз», экспертного исследования многоквартирного Акта жилого дома, расположенного по адресу: Забайкальский край, Оловяннинский район, пгт. Оловянная, ул. Перова д.44 от 19.12.2018 года №18/12/101 ООО «Забайкальская краевая лаборатория судебных экспертиз», Акта экспертного исследования многоквартирного жилого дома, расположенного по адресу: Забайкальский край, Оловяннинский район, пгт.Оловянная, ул. Пионерская д.8 от 25.12.2018 года №18/12/125 ООО «Забайкальская краевая лаборатория судебных экспертиз», Акта экспертного исследования многоквартирного расположенного  $\overline{10}$ адресу: Забайкальский край. жилого дома. Оловяннинский район, пгт. Оловянная, ул. Каратаева д.2 от 25.12.2018 года №18/12/123 ООО «Забайкальская краевая лаборатория судебных экспертиз», Акта экспертного исследования многоквартирного жилого дома, расположенного по адресу: Забайкальский край, Оловяннинский район, пгт. Оловянная, ул. Каратаева д.3 от 25.12.2018 года  $\text{N}$ 918/12/122 ООО «Забайкальская краевая лаборатория судебных экспертиз», Акта экспертного исследования многоквартирного жилого дома, расположенного по адресу: Забайкальский край, Оловяннинский район, пгт. Оловянная, ул. Октябрьская 25.12.2018 года  $N\epsilon$ 18/12/127  $\text{I}1.12$ **OT**  $000<sub>1</sub>$ «Забайкальская краевая лаборатория судебных экспертиз». Актя экспертного *<u>UCCRedOpautra</u>* 

многоквартирного жилого дома, расположенного по адресу: Забайкальский край, Оловяннинский район, пгт. Оловянная, ул. Каратаева д.4 от 25.12.2018 года №18/12/120 ООО «Забайкальская краевая лаборатория судебных экспертиз», постановляет:

1. Признать аварийными и подлежащими сносу многоквартирные дома, расположенные на территории городского поселения «Оловяннинское» согласно Приложению №1 к настоящему постановлению.

2. Включить дома, признанные аварийными и подлежащими сносу, согласно приложению настоящему постановлению,  $K$ peecrp  $\overline{B}$ многоквартирного ЖИЛИЩНОГО фонда, признанного аварийным И подлежащим сносу 01.01.2012 года в городском после поселении «Оловяннинское».

2.1. После формирования адресной программы по переселению граждан из аварийного жилищного фонда, признанного таковым после 01.01.2012 года в городском поселении «Оловяннинское», а также при наличии лимитов бюджетных ассигнований на финансирование данных мероприятий, осуществить мероприятия  $\Pi$ <sup>O</sup> отселению граждан. проживающих в многоквартирных домах, признанных аварийными и подлежащими сносу, в порядке очередности, исходя из даты признания дома аварийным и подлежащим сносу, в рамках реализации мероприятий предусмотренных данной программой.

2.3. Сроки отселения граждан, проживающих в многоквартирных домах, признанных аварийными и подлежащими сносу, определить исходя из сроков реализации адресной программы по переселению граждан из аварийного жилищного фонда, признанного таковым после 01.01.2012 года.

2.4. Направить собственникам помещений многоквартирных домов, согласно Приложению №1 к настоящему постановлению, в течение 30 дней с момента утверждения адресной программы по переселению граждан из аварийного жилищного фонда, признанного таковым после 01.01.2012 года, требования, предусмотренные пунктом 10 статьи 32 Жилищного кодекса Российской Федерации.

2.5. Настоящее постановление направить в Управление Федеральной службы государственной регистрации, кадастра и картографии ПО Забайкальскому краю.

3. Настоящее постановление вступает в силу на следующий день после дня его официального опубликования (обнародования) на официальном городского поселения «Оловяннинское» информационносайте  $\, {\bf B} \,$ телекоммуникационной сети «Интернет» (www. оловянная.рф).

Глава городского поселения «Оловяннинское»

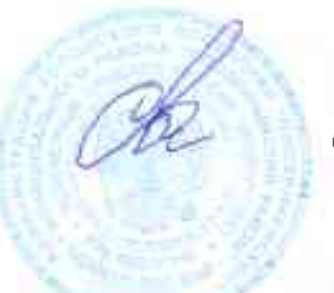

С.В.Шадрин

 $\label{eq:1}$ к постановлению №25 от 01 марта 2019 г.

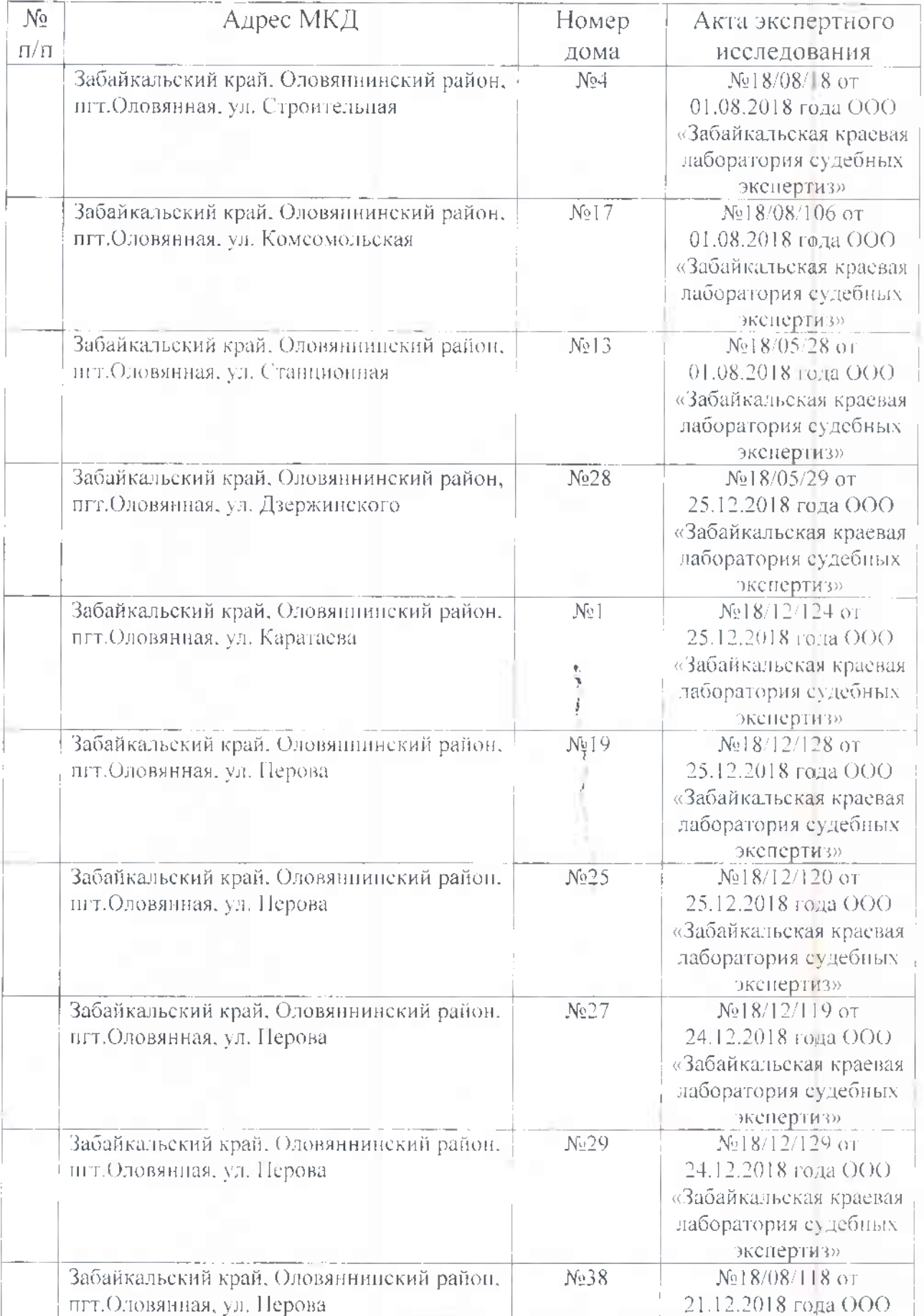

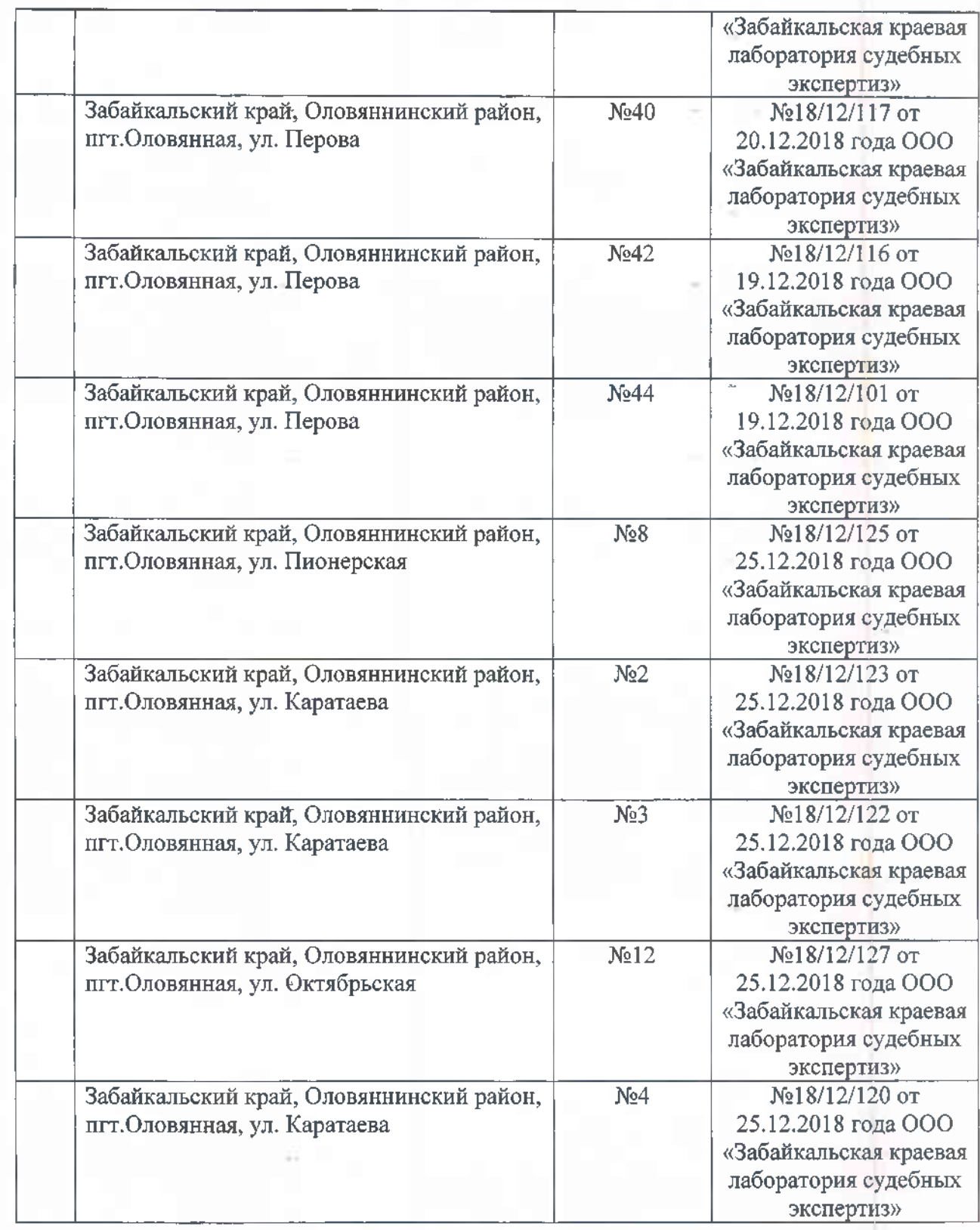

ä